Source-Code der Seite (Ausschnitt der Zeile): - Du siehst das im Editor nicht darstellbare Zeichen – auf der Seite selbst wird dieses "nicht darstellbares Zeichen" hier als Quadrat angezeigt (andere PC's mit anderen Browsern zeigen auch ein gekipptes Quadrat mit Fragezeichen drin). Ich find's halt "unschön".

<span class="kl">Erfweiler/Pfalz M&auml;rz 2009 <br />>> /><a href="http://w ........ (Zeichencode ist ISO-8859-1)

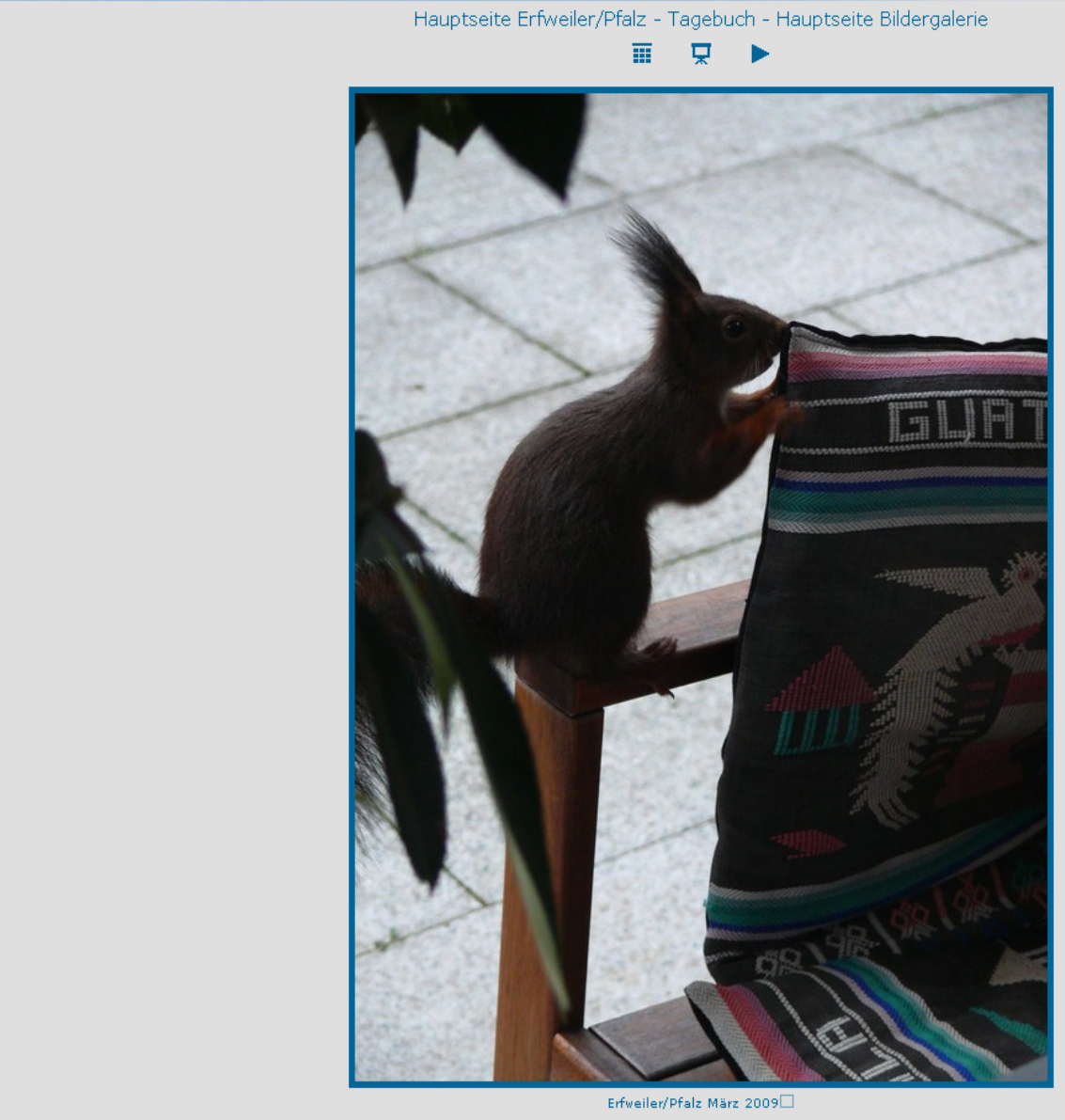

Grußkarte versenden / Aufnahme vom: 15.03.2009 - 13:12:35 / © Michael Krause